## **Creating Motion Graphics With After Effects By Trish Meyer**

After Effects Creating Motion Graphics with After Effects Adobe After Effects Classroom in a Book (2020releaes) Adobe After Effects CS4 Visual Effects and Compositing Studio Techniques Adobe After Effects ClasroominaBook (2021 Release) Howto Cheat in After Effects Adobe After Effects CS4ClasroominaBook Adobe After Effects Appertice After Effects for F*liects for Fliects for Fliects for Fliects* for Fliects Adobe After Effec Compositing Studio Techniques Adobe After Effects 50 After Effects - Flash + After Effects Adobe After Effects CC Classroomina Book (2015 release) Adobe After Effects CS6 Visual Effects and Compositing Studio Techniques Teach Yourself Adobe After Effects CS6 Adobe After Effects CC Classroom in a Book (2018 Release) After Effects On the Spot Adobe After Effects 31 Adobe After Effects 31 H.O.T After Effects The Animator's Survival Kit Focal Easy Guide to After Effects Adobe After Effects 2018 Learning the Basics Adobe After Effects Classroom in a Book (2023 Release) Adobe After Effects CS6<br>Classroom in a B *Classroom in a Book* **How to Cheat in After Effects アドビアフターエフェクツ version 4.1 の達人エピソード 2** Ultra 3D Earth Animation After Effects Project **After-effects in the Behaviour of Mice** *After Effects and Photoshop* **Disney Animation** *Adobe After Effects CS4* **Investigation on Magnetic After-effects Due to Interstitials** Adobe After Effects CC. Guida all'uso

If you ally habit such a referred **Creating Motion Graphics With After Effects By Trish Meyer** book that will have the funds for you worth, acquire the categorically best seller from us currently from several preferred authors. If you want to comical books, lots of novels, tale, jokes, and more fictions collections are moreover launched, from best seller to one of the most current released.

You may not be perplexed to enjoy every book collections Creating Motion Graphics With After Effects By Trish Meyer that we will completely offer. It is not roughly speaking the costs. Its very nearly what you craving currently. This Creating Motion Graphics With After Effects By Trish Meyer, as one of the most effective sellers here will no question be among the best options to review.

Adobe After Effects 3.1 Nov 13 2020 Written by the staff of the Adobe After Effects product team, this book is the fastest, easiest way to learn and master Adobe After Effects and have it up and working in hours. The CD contains movies, clips, images, sounds, and type used in tutorial files.

*Adobe After Effects CS6 Classroom in a Book* Apr 06 2020 "Adobe After Effects CS6 Classroom in a Book contains 14 lessons. The book covers the basics of learning Adobe After Effects and provides countless tips and techniques to help you become more productive with the program"--P. [4] of cover.

**The Animator's Survival Kit** Aug 11 2020 The Academy Award-winning artist behind Who Framed Roger Rabbit? draws on his master instruction classes to demonstrate essential techniques required of animators of any skill level or method, in an updated edition that provides expanded coverage of such topics as animal gaits and live action. Simultaneous.

**Adobe After Effects Classroom in a Book (2021 Release)** Jul 02 2022 This book contains 15 lessons that cover the basics and beyond, providing countless tips and techniques to help you become more productive with the program. Learn how to create, manipulate, and optimize motion graphics for film, video, DVD, the web, and mobile devices.

After Effects On the Spot Dec 15 2020 'After Effects 6 On the Spot' delivers immediate solutions! Packed with over 350 techniques, this book gets motion graphics and visual effects artists up to speed efficiently in After Effects by letting them learn what they need to know, when they need to know it. All of the essential methods that professionals use to get the job done are clearly and concisely detailed and illustrated. Experienced editors will find the book sufficiently comprehensive to orient themselves to After Effects version 6 and novices will find an invaluable reference filled with techniques to improve their efficiency and creativity. Adobe After Effects CC. Guida all'uso Jun 28 2019

*Adobe After Effects CS6 Visual Effects and Compositing Studio Techniques* Mar 18 2021 This is the only book to focus exclusively on the creation of visual effects for After Effects, and is a one-stop resource for anyone who wants in-depth explanations that demystify the realm of visual effects and how they were created, thanks to veteran author Mark Christiansen's friendly and accessible style. A thoroughly packed, informative read, this masterful guide focuses on explaining the essential concepts, features, and techniques that are key to creating seamless movie-quality visual effects. Users who are comfortable with After Effects wil techniques for effects compositing including color matching, keying, rotoscoping, motion tracking, emulating the camera, and concluding with using expressions in After Effects, written by contributor and expert Dan Ebberts The final section of the book delves into creative explorations, demonstrating professional effects that readers might want to re-create  $\iota$  Readers will also find comprehensive coverage of all that's new in CSG<br> many of the techniques in the book: Sample clips and projects include HD footage from Pixel Corps and Artbeats, as well as demos of plug-ins that you can use to experiment with in your own effects. All of Peachpit's eBookscontain the same content as the print edition. You will find a link in the last for pages of your eBook that directs you to the media files. Helpful tips If you are able to search the book, search for "Where are the<br> computer with web access will allow you to get to the files. Depending on your device, it is possible that your display settings will cut off part of the URL. To make sure this is not the case, try reducing your font size turning your device to a landscape view. This should cause the full URL to appear.

**Disney Animation** Oct 01 2019 A must for collectors and fans of all ages, this is the most exciting, comprehensive, and thorough examination of what the Disney magic is all about. More than 2,700 illustrations, 489 in full color

<u>After Effects</u> Nov 05 2022 WHAT IS AFTER EFFECTS? One of the most used software Adobe Creative Cloud is probably the most popular collection of softwares amongst creatives around the world. With millions of user and the W media demands, Adobe After Effects seems unbeatable and the number one go-to program for professionals and enthusiasts. WHO AM I? Everyone I am a motion graphics artist based in New York City, I have over a decade of experience working for major companies and brandssuch as Google, Amazon, Nike, Marvel, Payad and WWE among them My spectrum of expertisespans a wide range of digital/social media, broadcast.<br>and studio design. Bu community. WHAT IS EXPRESSION? A simple language Expression is the language that allows to program or link the properties in Adobe After Effects. This coding language is written in ExtendScript, developed by Adobe, and based on the JavaScript coding language. Trying to lean Expression can proved to be a laborious journey for a regular user, not because of the difficulty of the language but because all of the materials to<br>learn websites. I experienced this firsthand and when it came to learning Expression, you just can't find a precise answer where to start or a global approach, this book is exactly what I wish I had found. WHY A BOOK? A mising piece Expresion is known, even to the experienced users, as the dark and mysterius place within the After Effects world, animators mainly understand keyframes. When you don't know anything about coding<br>in general, i can seem complex, at the end is a very beautiful and simple tool that will bring harmony in creativity and boost the productivity, definitely a must for any After Effects user. Expression is still a written language so it' easier to focus by learning it through reading rather than watching a video tutorial. The purpose of this book is to have a reference where to quickly search, learn, and review the terms necessary to use Expression in Afte

*Adobe After Effects 5.0* Jul 22 2021 Explains how to use the multimedia animation program to manage layer speed, transition, create templates, animate backgrounds, and import movies.

**After Effects Apprentice**Feb 26 2022 If you're new to After Effects and want to get up to speed quickly, After Effects Apprentice was created just for you. With 11 core lessons plus a fun final project, you'll quickly get professional perspective on the most important features a motion graphics artist needs to learn to use this program effectively. You'll learn to creatively edit and combine layers, animate eye-catching titles, replace a scren on a computer monitor, place asudio shot in anew environment, manipulate D space, and use effects to generate excitement or enhance the realism of a scene. Easy to follow step-by-step instructions take you<br>through ea include how to: \* Animate, layer, and composite images and text. \* Manipulate keyframes to create more refined animations. \* Use masks, mattes, stencils and modes to add depth. \* Manage layers to make them easier to coordinate. \* Add 3D to your animations. \* Use tracking and keying to create special effects. \* Includes new CS3 features, Shape layers, the Puppet tool, Brainstorm, and Per-Character 3D Text. DVD contains Al<br>exercise s

**Flash + After Effects** May 20 2021 First Published in 2010. Routledge is an imprint of Taylor & Francis, an informa company.

A*fter Effects and Photoshop* Nov 01 2019A practical handbook explains how to use Adobe's graphics creation programs together to develop real-life animation and production effects, covering the fundamentals of<br>After Effect

ar **Emery Teach Adobe After Effects CS6** Feb 14 2021 Cromosys Publication's Teach Yourself Adobe After Effects CS6 book is an optimal quality guide to the beginners and advanced learners. We are the leading book in Teach Y publisher of languages and technology. Our research and education center working for last fifteen years has made tremendous efforts to simplify the learning of After Effects, and so we assure you that this book will walk you through in the simplest way in your entire course of learning, and will make you a master of this application in just one month of time. This book provides an in-depth and systematic introduction of After Effects, and explains the key concepts of video graphics. Using After Effects, you can create your own engaging motion graphics with new and improved techniques, such as 3D camera tracker, ray-traced 3D renderer, global performance cache, newbevel and estude properties, and Mask Feather Tool. This book also explains the methods such as copping, color correction, and retouching and healing images and how to use layers to edit<br>images nondes step procedures and multiple illustrations, this book has become an ultimate reference that you can use anytime and anywhere. This manual is covered in such a way that it will be equally helpful to the novice users as<br>well Jha, the author of this and fifty other books published online, is the coiner, founder, and owner of Cromosys Corporation. His dedication in technological and linguistic research is significantly known to millions of people around the world. This book is the creation of his avowed determination to make the learning of After Effects CS6 easy to the people. After you install the application on your system, you just have to follow the instructions of this book doing the same on your computer, and you will see that you are quickly learning everything. Just an hour of practice per day, and in a month of time you'll get a lot of knowledge, tips and tricks to work with this software. This is an unmatchable unique book of its kind that guarantees your success. The lessons are magnificently powerful to bring you into the arena of cinematic visual effects. With the industrial growth from the year 2014, the accurate and profound knowledge of this software has influenced millions of minds, therefore we conceived the idea of making this book a guideline for those who want to be perfect in<br>this app

.<br>Eal Easy Guide to After Effects Jul 10 2020 If you want to become a resourceful creative artist then look no further! This quick reference to After Effects will show you how to open, install and get up-and-running to a professional level with Adobe's motion graphics and visual effects software package. Curtis Sponsler guides you through some of the common stumbling blocks that frustrate novice and many intermediate designers. Clear and concise full color examples will help you to quickly learn the key features, interface and functional techniques used within the production workspace. By putting these key skills into practice you will discover how to build on and extrapolate concepts, enabling you to solve common production design problems straight away! You can then move on to build simple compositions and progress into the advanced feature-set of

After Effects. As you work through each section you will grasp an ever-increasing array of tools and capabilities to discover a program that will well and truly change your working life! Associated Website: www.focalpress.com/companions/024051968X

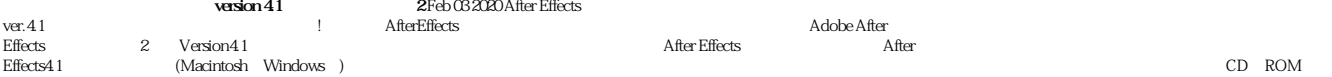

*Adobe After Effects CS4* Aug 30 2019 Totalmente colorido, este livro ensina a utilizar os novos recursos do Adobe After Effects CS4. Em 14 lições, o leitor vai aprender a criar e manipular imagens em movimento para filmes, ví deos, DVD, Web e muito mais. A obra faz parte da série Classroom in a Book, líder de vendas em livros de treinamento de software

**How to Cheat in After Effects** Mar 06 2020 Get the most from the most widely used application in the postproduction field! Gain the insider tips you need to compose eye-catching, imaginative Adobe After Effects projects quickly and effectively. In How to Cheat in After Effects, Second Edition seasoned AE expert Chad Perkins provides dozens of concise, step-by-step tutorials and lavish 4-color illustrations to get you on the fast .<br>track to producing amazing motion graphics and visual effects. Updated for CS6, this new edition has been revised to include: A brand new chapter on the most popular 3rd party effects including Trapcode Particular and Video Copilot's Element 3D New cheatson professional compositing expressions, and high end visual effects Tons of cool light tricks and lessons on how to use Video Copilot's Optical Flares A thorough<br>explanation of the techniques There's no time to waste! Whether you are an intermediate After Effects user in need of its more advanced tools or a novice looking for techniques to up your game, this book will bring your motion graphics, visual effects, and graphic compositions to the next level. For customers who buy an electronic version of the book, all the DVD project files are available for download at www.focalpress.com/9780415661065

**Adobe After Effects 5 and 5.5** Sep 23 2021 Part of the Against The Clock Series! Already popular in corporate training environments! All books in this series are built with the same pedagogical structure, designed to be used separately or in sets. Project-based instruction lets users learn the basics of the software programs while they complete real-world projects. All books are two-color & spiral bound for easy use and reference while workingat the computer. All titles work for software across hardware platforms—both Mac and Windows Coming on the heels of the Desktop Publishing revolution, the use of personal computers for non-linear<br>editing of video, a video editing tools in the nation. In keeping with the publisher's solid and proven approach, the book begins with a series of structured, hands-on exercises designed to familiarize the reader with the basic After Effects environment. From there the discussion moves on to the collection and management of footage, stills and avails<br>the finer nuances of using After Effects to achieve compeding video productions. Masking 3D effects, and many o work for the library of any digital videographer. Ellenn Behoriam is the President and founder of Against The Clock, which has its roots in on-site training in many of the nation's leading publishing, design, prepress and printing companies. Today, Ellenn and her staff, along with dozens of professional writers, educators, and artists collaborate via a worldwide network to develop, illustrate, test, and publish courses for the<br>Prentice Hall

*Adobe After Effects Classroom in a Book* Dec 27 2021 Adobe After Effects Classroom in a Book (2020 release) is the best-selling guide to Adobe's powerful motion graphics program. The 15 project-based lessons in thisbook teach studentsstep-by-step the key techniques for working efficently in After Effects and delivering in the widest possible range of media types. In addition to the key elements of the After Effects interface, thi images, customizing a wide range of effects, tracking and syncing content, rotoscoping, removing unwanted objects, and correcting color. Learn to create 3D content with both After Effects and Maxon Cinema 4D Lite (included with the software). The online companion files include all the necessary assets for readers to complete the projects featured in each chapter. All buyers of the book get full access to the Web Edition: A Webbased version of the complete ebook enhanced with video and multiple-choice quizzes.

**Investigation on Magnetic After-effects Due to Interstitials** Jul 30 2019

**Adobe After Effects CC Classroomin a Book** Mar 30.2022 "The 15 project-based lessons in this book show users step by-step the key techniques for working in After Effects. Learn how to create, manipulate, and mobile device distorting and warping images and video, and correcting color"

**Adobe After Effects CC Classroom in a Book (2015 release)** Apr 18 2021 This Web Edition is available for free with the purchase of the Adobe After Effects CC Classroom in a Book (2015 release) print book or eBook. A Web Edition is an electronic version of the book that can be accessed with any Internet connection from your account on www.peachpit.com. This Web Edition includes 10 hours of step-by-step video tutorials and interactive review questions. As Adobe releases new features for Creative Cloud customers, the content of the Web Edition will be updated to accommodate the changes. Note: Web Editions cannot be viewed on an eReader. To view this book on an eReader, please purchase an eBook. Creative professionals who seek the fastest, easiest, most comprehensive way to learn Adobe After Effects CC (2015 release) choose<br>this Class Incorporated, developed with the support of Adobe product experts. Adobe After Effects CC Classroom in a Book (2015 release) contains 14 lessons that cover the basics and beyond, providing countless tips and techniquesto help you become more productive with the program. You can follow the book from start to finish or choose only those lessons that interest you. As with all Classroom in a Book products, online<br>companion files i DVD, the web, and mobile devices. Gain hands-on experience animating text and images, customizing a wide range of effects, rotoscoping, and correcting color. Learn to create 3D content with both After Effects and

Maxon Cinema 4D Lite (included with the software). What you need to use this product: Adobe After Effects CC (2015 release) software, for either Windows or Mac OS. (Software not included.)<br><u>Ultra 3D Earth Animation After E</u> are a rookie learner of 3D animation or if you need a hands-on project to improve your skills in 3D animation design. I designed this tutorial carefully with beginners in mind so that they can learn step by step at their own pace. They will easily grasp the fundamental concepts, and learn a handful of great features of After Effects CC they need to become a master of 3D animation. The exercises and solutions I included provide further help for creating even more advanced animation projects and extra rooms for experimentation and exploration. It's easy to follow this tutorial from start to finish, and you can check your results against the solutions I provide in the book. So don't miss this opportunity to learn 3D animation from a completely simplified tutorial like this one.

**Adobe After Effects CS4 Visual Effects and Compositing Studio Techniques** Aug 03 2022 This is the only book in the After Effects market to focus exclusively on the creation of visual effects, and is a one-stop resource for anyone who wants in-depth explanations that demystify the realm of visual effects and how they were created, thanks to veteran author Mark Christiansen's friendly and accessible style. A thoroughly packed, informative read, this masterful guide focuses on explaining the essential concepts, features, and techniques that are key to creating seamless movie-quality visual effects. Users who are comfortable with After Effects will find a helpful review of After Effects fundamentals—managing footage, viewing and editing layers, animating type, and more—so they can learn how to work smarter and more efficiently. Readers of all levels will learn core techniques for effects compositing including color matching, keying, rotoscoping, motion tracking, emulating the camera, and concluding with using expressions in After Effects, written by contributo and expert Dan Ebberts. The final section of the book delves into creative explorations, demonstrating professional effects that readers might want to re-create. Readers will also find comprehensive coverage of all that's newand makesthisversion of Adobe's effectsprogram such a boon to video prosof all stripes searchable timelines and projects. Photoshop 3D layers import, the Cartoon effect, Imagineer Systems' Mocha for<br>Adobe After Effects in order to access the media files that accompany this ebook. Entering the URL supplied into a computer with web access will allow you to get to the files. · Depending on your device, it is possible that your display settingswill cut off part of the URL. To make sure this is not the case, try reducing your fort size and turning your device to a landscape view. This should cause the full URL to appear. Throughout the book, beautiful<br>ful

Adobe After Effects CS5 Visual Effects and Compositing Studio Techniques Aug 23 2021 Whether you are compositing asingle shot or are working on an entire film, your visual effects will be better and your techniques in prod with real-world examples and insider techniques. In it, you'll get the most focused approach to using After Effects for visual effects on the market, with expert insight from a leading-edge visual effects supervisor and creative director. You'll receive complete coverage of color correction, keying, selection methods, and motion tracking; get tips on simplifying your workflow and increasing your productivity using expressions and scripting; and much, much more. This book goes beyond conventional step-by-step instruction, teching you the art behind creating effects that you can adapt and combine for countless projects. "In this new edition, se para natural members can construct on the state at of creating visal effects using alter the can be combination of protessoral experience and darity will help you gain the skills to work faster can be seen and can be co and produce top-notch effects" David Simons Principal Scientist and former After Effects Engineering Manager (versions 1.7), Adobe Systems "No other book combines real production experience with a deep<br>understanding of the

projects quickly and effectively. In How to Cheat in After Effects, Second Edition seasoned AE expert Chad Perkins provides dozens of concise, step-by-step tutorials and lavish 4-color illustrations to get you on the fast track to producing amazing motion graphics and visual effects. Updated for CS6, this new edition has been revised to include: A brand new chapter on the most popular 3rd party effects including Trapcode Particular and Video Copilot's Element 3D New cheats on professional compositing, expressions, and high end visual effects Tons of cool light tricks and lessons on how to use Video Copilot's Optical Flares A thorough explanation of the Ray-trace 3D engine introduced in After Effects CS6 An all new companion DVD with project files allowing you to work alongside the exercises in the book, as well as QuickTime movies displaying techniques Theree(tm)s no time to waste! Whether you are an intermediate After Effects user in need of its more advanced tools or a novice looking for techniques to up your game, this book will bring your motion graphics, visual effects, and graphic compositions to the next level. Customers who buy an electronic version of the book can contact Dennis McGonagle (dennis mogonagle@taylorandfrancis.com) or Peter Linsley. (peter.linsley@taylorandfrancis.com) with their receipt and Focal Press will grant access to the companion files.

*Adobe After Effects 2018: Learning the Basics* Jun 08 2020 Adobe After Effects is a software that is made to handle motion graphics, visual effects and compositing applications. This was developed by Adobe Systems and is mostly used in the post production of television and film making. It can also be used for tracking, keying and compositing and animation features. With the features it contains, it can also be used as a non-linear editor, an audio editor and a media transcoder. This book will look to explore some of the features contained in Adobe After Effects and explain the benefits to the user.

Creating Motion Graphics with After Effects, 5th Edition Nov 25 2021 Trish and Chris Meyer share over 17 years of hard-earned, real-world film and video production experience inside this critically acclaimed text. More than a step-by-step review of the features in AE, readers will learn how the program thinks so that they can realize their own visions more quickly and efficiently. This full-color book is packed with tips, gotchas, and sage advice that will help users thrive no matter what projects they might encounter. Creating Motion Graphics 5th Edition has been thoroughly revised to reflect the new features introduced in both After Effects CS4 and CS5. New chapters cover the revolutionary new Roto Brush feature, as well as mocha and mocha shape. The 3D section has been expanded to include working with 3D effects such as Digieffects FreeForm plus workflows including Adobe Repoussé, Vanishing Point Exchange, and 3D model import using Adobe Photoshop Extended. The print version is also accompanied by a DVD that contains project files and source materials for all the techniques demonstrated in the book, as well as nearly 200 pages of bonus chapters on subjects such as expressions, scripting, and effects. Subjects include: Animation Techniques; Layer Management; Modes, Masks, and Mattes; Mastering 3D Space; Text Animation; Effects & Presets; Painting and Rotoscoping; Parenting, Nesting, and Collapsing; Color Management and Video Essentials; Motion Tracking and Keying; Working with Audio; Integrating with 3D Applications; Puppet Tools; Expressions; Exporting and Rendering; and much more.

*Adobe After Effects Classroom in a Book (2023 Release)* May 08 2020 Learn video compositing, motion graphics design, and animation using Adobe After Effects Adobe After Effects Classroom in a Book (2023 release) uses real-world, project-based learning to cover the basics and beyond, providing countless tips and techniques to help you become more productive with the program. For beginners and experienced users

alike, you can follow the book from start to finish or choose only those lessons that interest you. Learn to: Create, manipulate, and optimize motion graphics for film, video, the web, and mobile devices Animate text and images, customize a wide range of effects, track and sync content, rotoscope, manipulate timing, correct color, and remove unwanted objects Customize cameras and lighting to create compelling 3D content Design Motion Graphics templates for editing in Adobe Premiere Pro Deform and animate objects and video using robust Puppet tools Classroom in a Book(R), the best-selling series of hands-on software training workbooks, offerswhat no other book or training program does-an official training series from Adobe, developed with the support of Adobe product experts. Purchasing this book includes valuable online extras. Follow the<br>instructions i quizzes, and videos that walk you through the lessons step by step What you need to use this book: Adobe After Effects (2023 release) software, for either Windows or macOS. (Software not included.) Note: Classroom

in a Book does not replace the documentation, support, updates, or any other benefits of being a registered owner of Adobe After Effects software.<br>A*fter Effects for Flash, Flash for After Effects.*Ian 28 2022 Describes th effects in computer animation and graphics.

**Adobe After Effects CC Classroom in a Book (2018 Release)** Jan 16 2021 Creative professionals seeking the fastest, easiest, most comprehensive way to learn Adobe After Effects CC (2018 release) choose Adobe After Effects CC Classroom in a Book (2018 release) from Adobe Press. The 15 project-based lessons in this book show users step-by-step the key techniques for working in After Effects. Learn how to create, manipulate, and optimize motion graphics for film, video, DVD, the web, and mobile devices. Gain hands-on experience animating text and images, customizing a wide range of effects, tracking and syncing content, rotoscoping, and correcting color. Create Motion Graphics templates in After Effects so colleagues can make specific edits in Premiere Pro without accidentally changing other critical settings. Learn to create 3D content with both After<br>Ef Adobe releases relevant new features for Creative Cloud customers. All buyers of the book get full access to the Web Edition: a Web-based version of the complete ebook enhanced with video and multiple-choice quizze

**Adobe After Effects Classroom in a Book (2020 release)** Sep 04 2022 Adobe After Effects Classroom in a Book (2020 release) is the best-selling guide to Adobe's powerful motion graphics program. The 15 projectbæd lesons in this book teach students step-by-step the key techniques for working efficently in After Effects and delivering in the widest possible range of media types. In addition to the key elements of the After<br>Effect animating text and images, customizing a wide range of effects, tracking and syncing content, rotoscoping, removing unwanted objects, and correcting color. Learn to create 3D content with both After Effects and Maxon Cinema 4D Lite (included with the software). The online companion files include all the necessary assets for readers to complete the projects featured in each chapter. All buyers of the book get full access to the Web Edition: A Web-based version of the complete ebook enhanced with video and multiple-choice quizzes.

After Effects Sep 11 2020 An intensely moving and revelatory memoir of enduring and emerging from exceptional grief To grieve after a profound loss is perfectly natural and healthy. To be debilitated by grief for more than a decade, as Andrea Gilats was, is something else. In her candid, deeply moving, and ultimately helpful memoir of breaking free of death's relentless grip on her life, Gilats tells her story of living with prolonged, or "complicated," grief and offersinsight, hope, and guidance to others who suffer ashe did. ThomasDayton, Andrea Gilats's husband of twenty years, died at 52 after a five-month battle with cancer.<br>In After Effe desperately trying to maintain the twenty-year conversation of their marriage. Excerpts from these letters reveal the depth of her despair but also the glimmer of an awakening as they also trace a different, more typical course of the grief experienced by one of Gilat's colleagues, also widowed. Gilats' setruggle to resue herself takes her through the temptation of suicide, the threat of deadly illness, the overwhelming challenges o<br>work, complicated grief as a disorder that, while intensely personal, can be defined, grappled with, and overcome. Though complicated grief affects as many as one in seven of those stricken by the loss of a close loved one, it is little known outside professional circles. After Effects points toward a path of recuperation and provides solace along the way—a service and a comfort that is all the more timely and necessary in our pandemic-ravaged world of loss and isolation.<br>After Effects

After Effectsでつくるロゴアニメーション Jun 20 2021 動きを与えて、より活かす。"気持ちのいい動き"の秘訣をプロのモーションデザイナーが伝授。ロゴやタイポグラフィを動かす制作

## **After-effects in the Behaviour of Mice** Dec 03 2019

**Adobe After Effects 6 H.O.T** Oct 13 2020 Do you like to learn by doing? Do manuals leave you bored to tears and craving real-world examples? Do you want concrete training that goes beyond theory and reference materials?If so, this is the book for you. These hands on exercises teach you the basic techniques of creating motion graphics and special effects for film, video, and the Web. You'll leam to animate text and images,<br>integ this book ensures you'll master key features of After Effects 6 in no time.

**Adobe After Effects 5** Oct 25 2021 Introduces the motion graphics and visual effects software's updated features, covering 3D compositing, hierarchical layering, 16-bit color channel capability, and animation and masking enhancements.

*Creating Motion Graphics with After Effects* Oct 05 2022 After Effects CS5.5 Update: /tv.adobe.com/show/after-effects-cs55-new-creative-techniques/ Chris and Trish Meyer have created a series of videos demonstrating how to use their favorite newand enhanced features in After Effects CS5.5. Virtually all of these videos use exercise files from C reating Motion Graphics with After Effects (5th Edition for CS5) as their<br>sta the important updates in After Effects CS4 and CS5 \* Covers both essential and advanced techniques, from basic layer manipulation and animation through keying, motion tracking, and color management \* The downloadable resources are packed with project files for version CS5, source materials, and nearly 200 pages of bonus chapters Trish and Chris Meyer share over 17 years of hard-earned, real-world film and video<br>production efficiently. This full-color book is packed with tips, gotchas, and sage advice that will help users thrive no matter what projects they might encounter. Creating Motion Graphics 5th Edition has been thoroughly revised to reflect the newfeatures introduced in both After Effects CS4 and CS5. Newchapters cover the revolutionary new Roto Brush feature, as well as mocha and mocha shape. The 3D section has been expanded to include<br>working with 3 accompanied by downloadable resources that contain project files and source materials for all the techniques demonstrated in the book, as well as nearly 200 pages of bonus chapters on subjects such as expressions, scripting and effects Subjects include Animation Techniques Layer Management; Modes, Masks and Mattes; Mastering 3D Space; Text Animation; Effects & Presets; Painting and Rotoscoping: Parenting Nesting<br>and Collapsing Color

**Adobe After Effects CS4 Classroom in a Book** Apr 30 2022 Visual effects and motion graphics pros of all stripes - from broadcast professionals to VFX supervisors to Web designers who need to produce occasional video segnents- will welcome the dramatically accelerated features provided in the branch new After Effects CS4 This best-selling book has been revised to cover all that's new in this upgrade: the ability to import 3D<br>laye single complex project that's broken down into manageable lessons, this book mimics a real-world workflow - but one that readers tackle at their own pace. Contains all the lesson files and footage readers need to complete the lessons All of Peachpit's eBooks contant me same content as the print edition. You will find a link in the last few pages of your eBook that directs you to the media files Helpful tips — If you are able to<br>sea make sure this is not the case, try reducing your font size and turning your device to a landscape view. This should cause the full URL to appear.

*creating-motion-graphics-with-after-effects-by-trish-meyer Bookmark File* [m.winnetnews.com](https://m.winnetnews.com) *on December 7, 2022 Pdf For Free*